## **PARTICIPATING IN THE COUNCIL ON RESOLUTIONS For Council representatives**

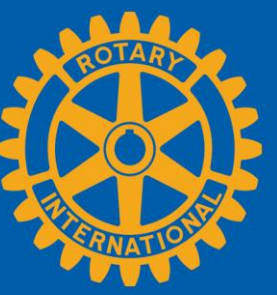

Visit the Council on Resolutions page on My Rotary or at [my.rotary.org/cor/vote](https://my.rotary.org/en/cor/vote) to get started

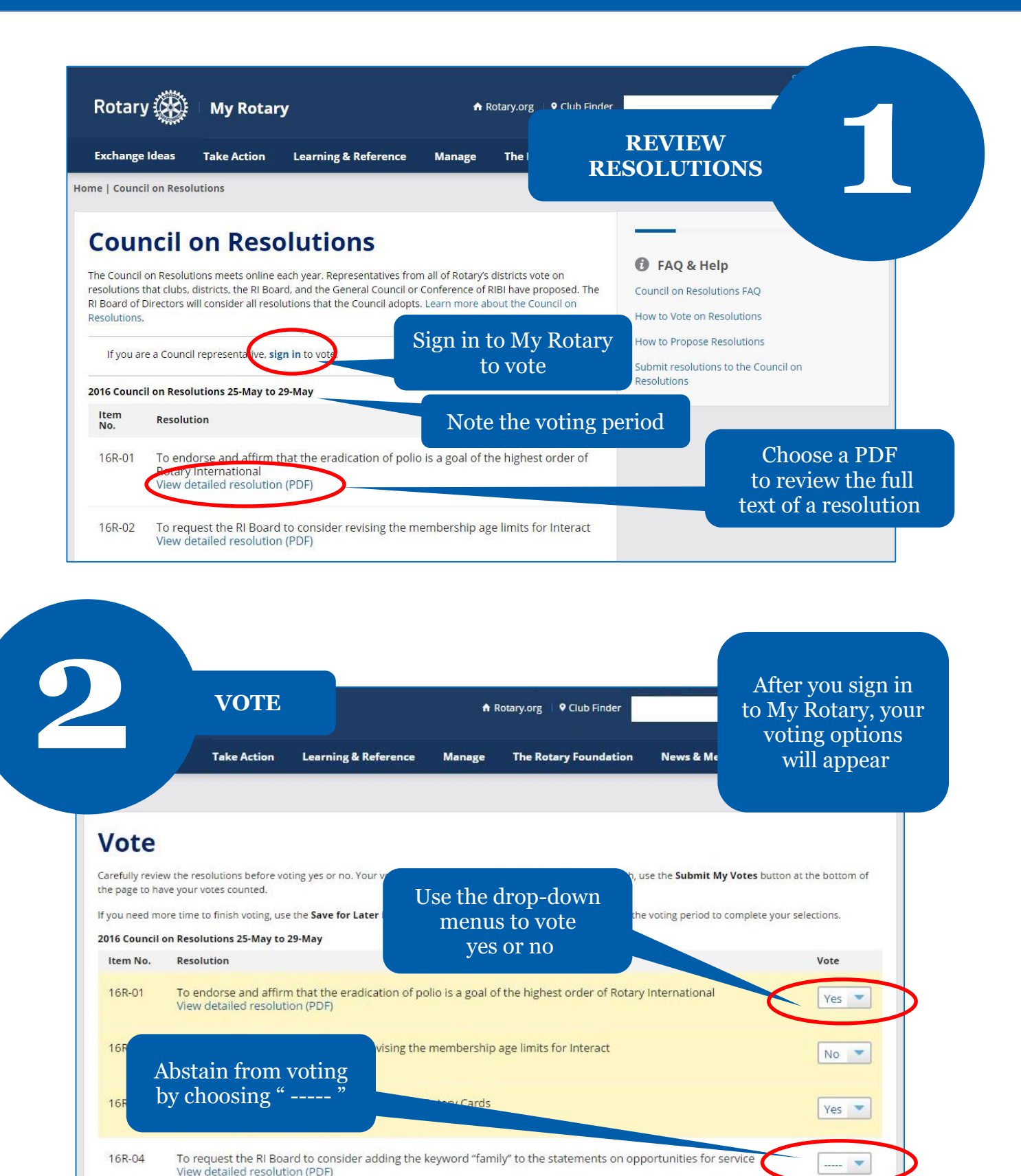

1

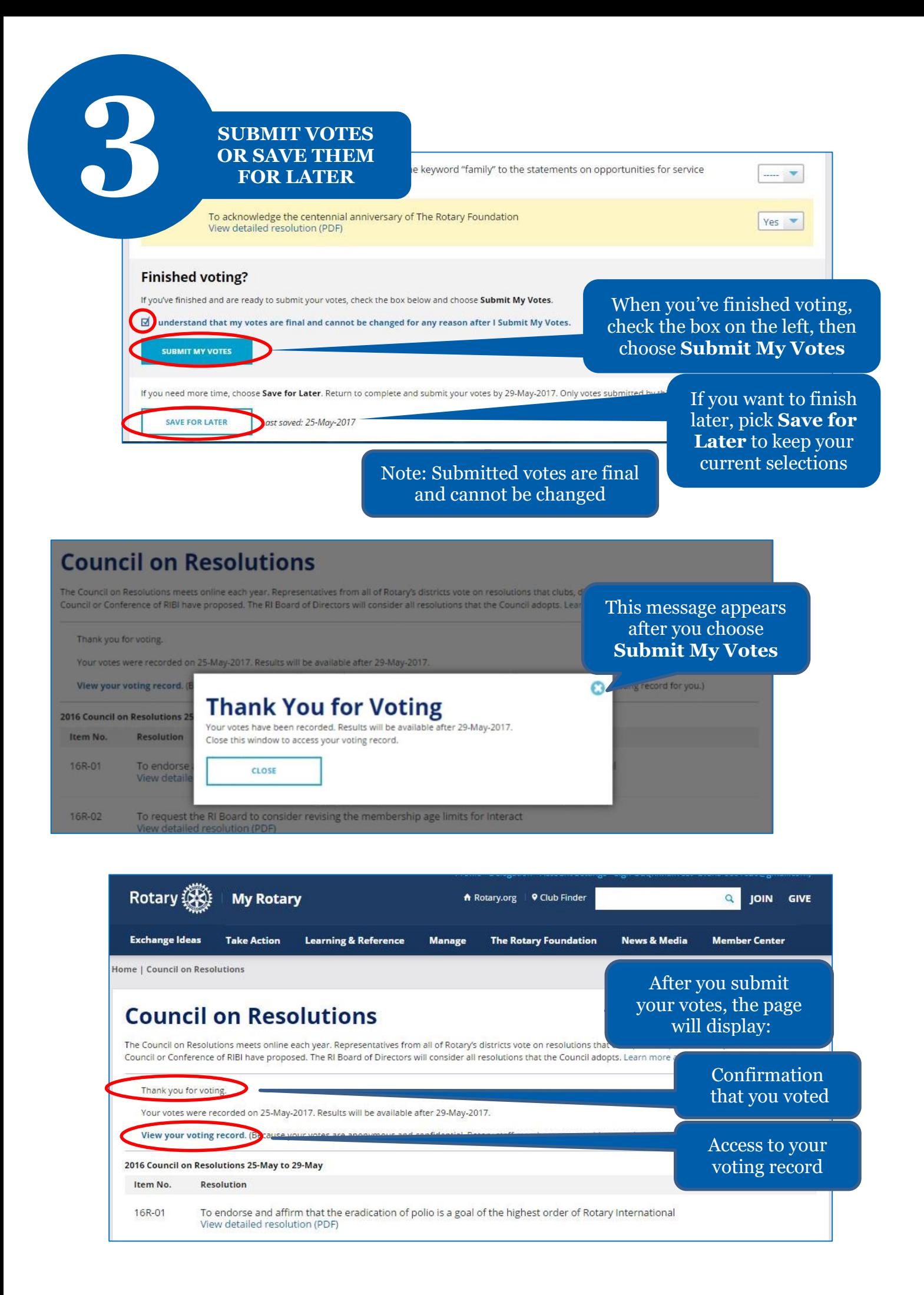

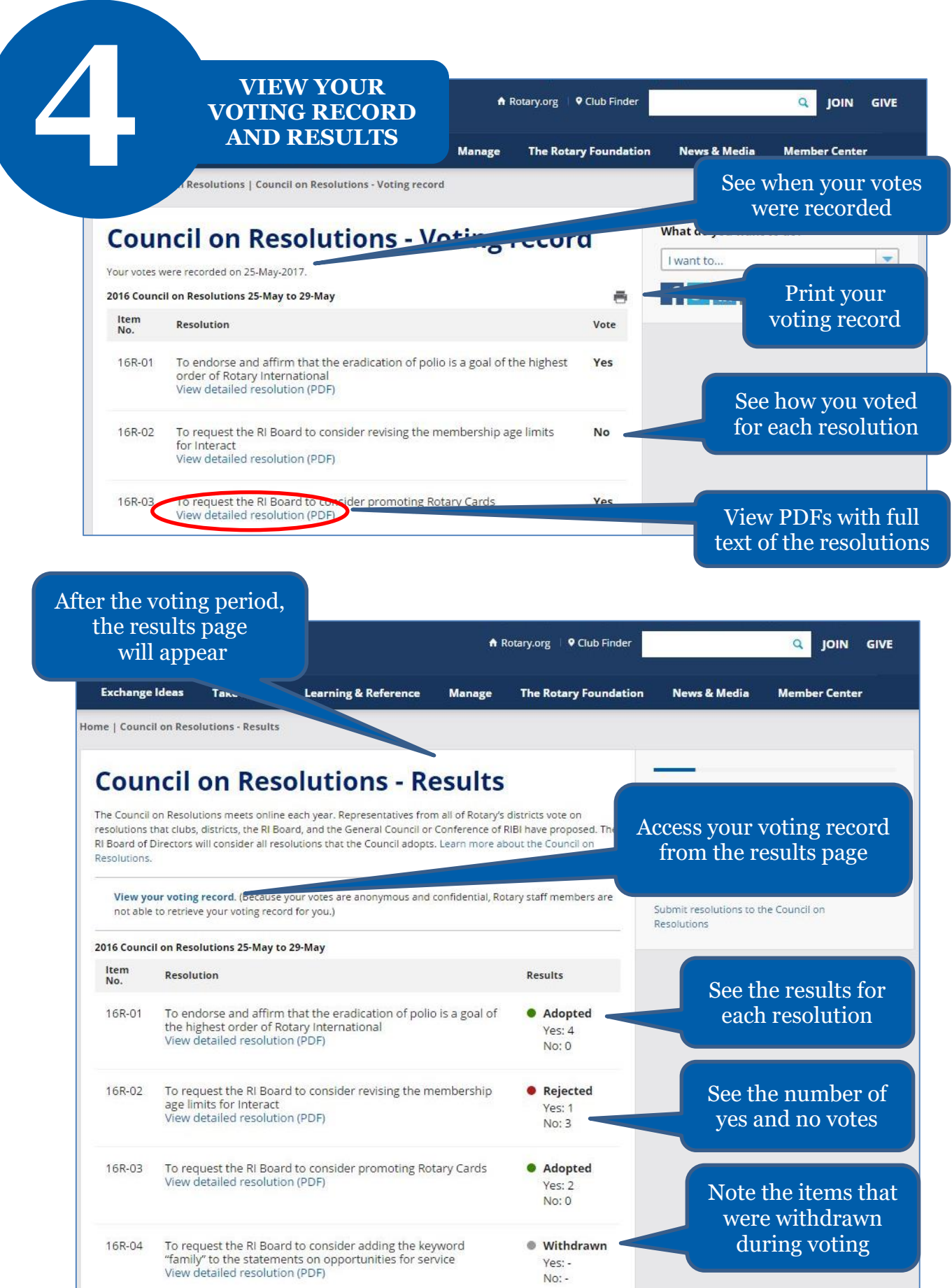

For a copy of your voting record or overall results, use your computer's print function